## **Contents at a Glance**

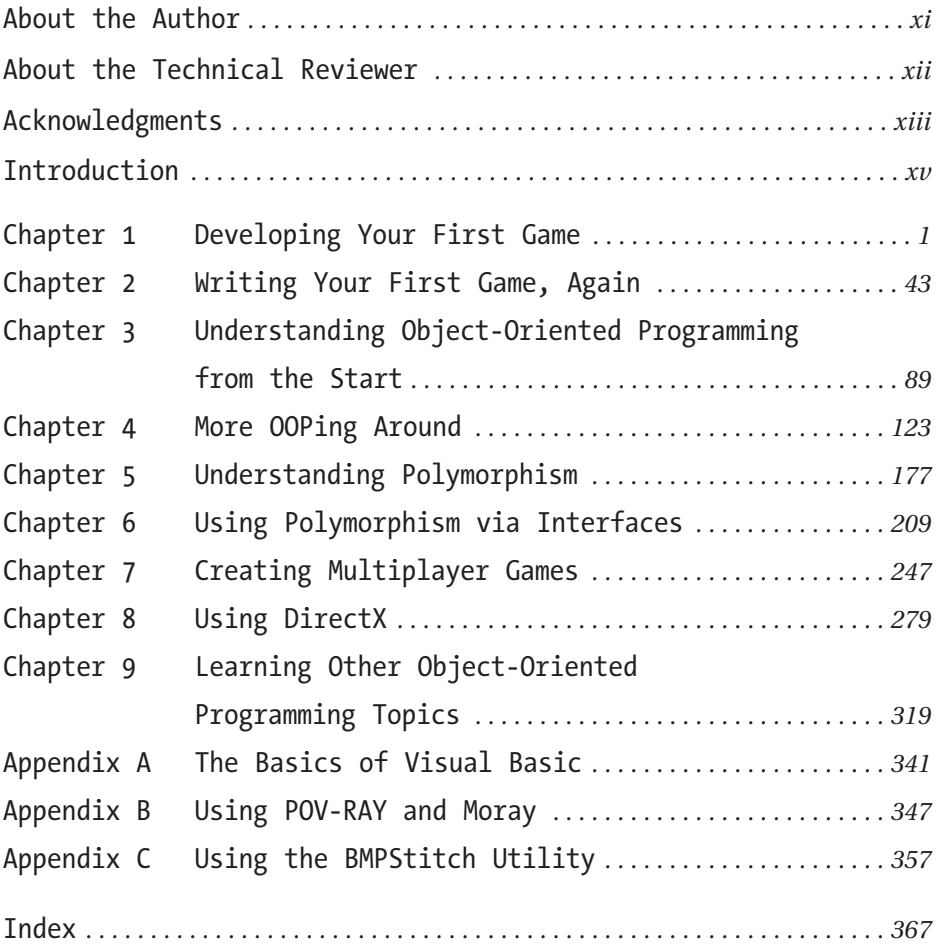